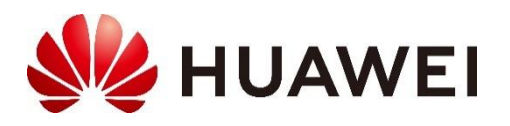

# HUAWEI iMaster NCE Data Sheet

iMaster NCE-FAN Lite

HUAWEI iMaster NCE is the industry's first

network automation and intelligence platform that integrates management, control, analysis, and AI functions. It effectively connects physical networks with business intents and implements centralized management, control, and analysis of global networks. It enables resource cloudification, full-lifecycle network automation, and data analyticsdriven intelligent closed-loop management according to business and service intents and provides open network APIs for rapid integration with IT systems. Mainly applied in data center, enterprise campus, enterprise private line, and carrier network scenarios, it accelerates service transformation and innovation for carriers and enterprises by improving the simplicity, intelligence, openness, and security of networks.

As the smart brain of the entire network, NCE effectively connects the physical network to the business intent. It has the following four key capabilities:

- All-cloud platform with ultra-large system capacity
- Full-lifecycle automation
- Intelligent closed-loop management based on big data and AI
- Scenario-based application ecosystem enabled by open programmability

## Product Description

With the advent of the all-optical network era and the next-generation passive optical network (NGPON), service providers are looking for innovative networks to prepare for the rapid traffic growth in the future. The software-defined networking (SDN) technologies are used to improve network agility for diversified new services. The network infrastructure must be ultra-broadband, simplified, open, agile, and intelligent, of which, the access network consists of optical network terminals (ONTs), multi-dwelling units (MDUs), and optical line terminals (OLTs). The access management and control O&M system simplifies network deployment, improves O&M automation, reduces network capital expenditure (CAPEX), and improves O&M efficiency.

NCE is an integrated platform for network management, control, and analysis. It provides NE and ONT connection management capabilities in the Access Manager and Controller scenario. Limited by carriers' business and O&M costs, it provides automatic network management processes and manages abstraction models of NE universal interfaces. This implements visualized management of legacy networks and NETCONF/YANG NEs and helps carriers simplify O&M, improve O&M efficiency, and reduce field visits.

# Architecture and Key Components

Based on a cloud architecture, NCE utilizes service-based module design and supports distributed virtualization deployment. The overall architecture consists of modules such as common services, Manager+Controller, scenario-based apps, and southbound and northbound openness.

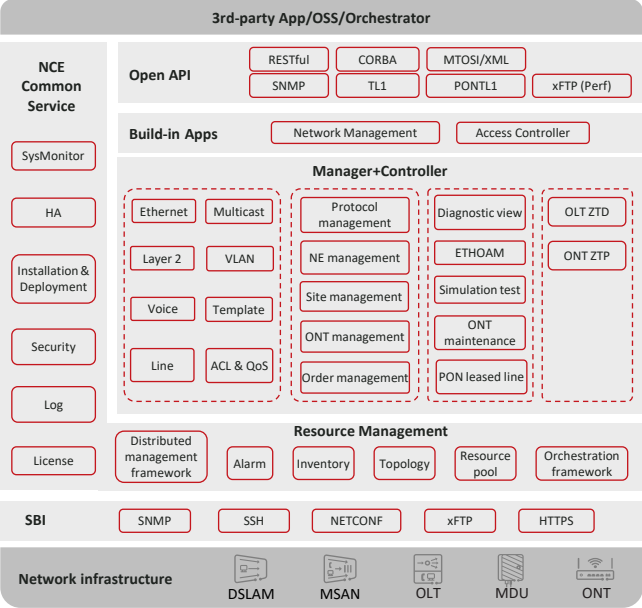

**Common service module**: provides basic network services such as alarms and logs and product engineering capabilities such as disaster recovery (DR) and backup.

**Manager+Controller**: provides access network management and control services, including:

- Provisioning services on the access network, including provisioning Ethernet, multicast, and voice services, and managing VLANs, profiles, access control list (ACL) & quality of service (QoS), and lines corresponding to the services.
- Managing access devices, including the management of the central office (CO) devices and terminals such as the BITS, MSAN, DSLAM, OLT, and ONT, and managing the environment monitoring sites corresponding to the CO devices.
- Access network diagnosis and maintenance management, including FTTH service diagnosis views, circuit and loop line tests and emulation tests for access media, and remote ONT maintenance and management.
- Access network automation: OLT zero touch deployment (ZTD) and automatic ONT zero touch provisioning (ZTP).

**Scenario-based app**: provides network management and automatic access capabilities for different business scenarios.

**Northbound and southbound openness**: provides NBIs and SBIs for quick interconnection and integration with third-party applications and other management and control systems and devices.

# **Highlights**

### **Service Automation**

- Automatic FTTH service activation: Service data is automatically configured, improving service configuration efficiency.
- OLT ZTD: OLTs do not require software commissioning onsite. OLTs are automatically registered and initialized after being powered on, reducing field visits and costs.

### **Capability Openness**

Based on the unified open architecture of the controller, NCE provides standard RESTful NBI open network capability models to accelerate service innovation.

NETCONF/YANG SBIs and legacy interfaces are supported, enabling network convergence management.

### **PON Leased Line O&M**

PON leased line views can be customized. Allows users to view the overall information of ONUs, and details and alarm details of any ONU in the view.

## Key Features

### ONU Access Network Deployment

### **ONU PnP Fast Deployment**

NCE provides a PnP solution. You can configure the PnP policy on NCE, including allocating IP addresses, adding ONUs and management service channels, upgrading software, configuring scripts, and configuring ONUs, and then bind the policy to the related OLT. When an ONU goes online for the first time and reports traps to NCE, NCE automatically invokes the PnP policy and performs related operations defined in the policy to complete ONU PnP policy deployment. In this manner, the deployment efficiency is greatly improved and the network construction cost is lowered.

## OLT Access Network Deployment

NCE provides an automatic configuration solution for OLT deployment. This solution aims to achieve the following objectives: After the on-site OLT hardware installation, the software commissioning is not required onsite, or fewer skills is required for the software commissioning and configuration of the hardware installation engineers.

### **OLT Going Online Through Pre-deployment (Semiautomatic)**

Configuration before installation: Plan the IP address of the NE first. After on-site installation, you only need to manually configure the IP address of the OLT. This simplifies the on-site configuration and the interaction between the system and personnel, and subsequent manual operations for adding resources on the OSS and RMS.

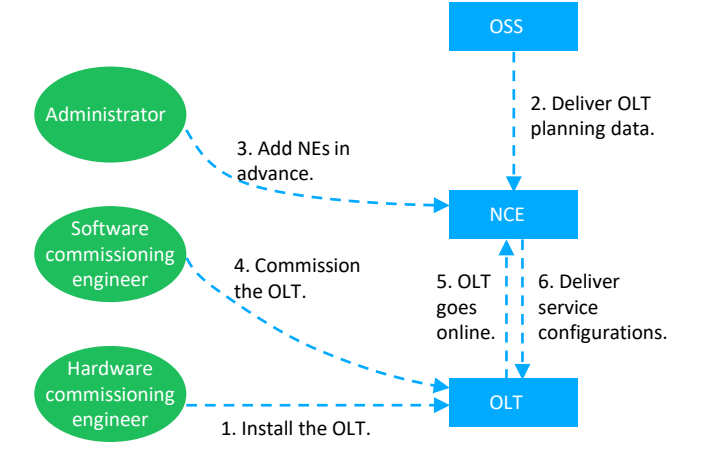

- OSS: The planned data includes the device ESN, device IP address, and device identifier (OLT name). After the OLT goes online, the OSS allocates these parameters to NCE, authenticates the OLT based on the received ESN, and allocates an OLT name.
- NCE: Provides the functions of adding NEs in advance and configuring the initialization template. After the OLT goes online, NCE applies the initial configuration file to the OLT.
- Field engineers: The hardware engineer obtains the corresponding OLT according to the ESN, installs the hardware onsite, and powers on the OLT. The software commissioning engineer configures the OLT IP address and management channel parameters (SNMP channel).

### **OLT Going Online Automatically Through DHCP (Automatic)**

Installation before configuration: Deploy the OLT based on the DHCP server. The DHCP server is used to obtain the temporary IP address of the OLT to be installed and notify NCE. In this mode, no configuration is required onsite, and only hardware installation is required.

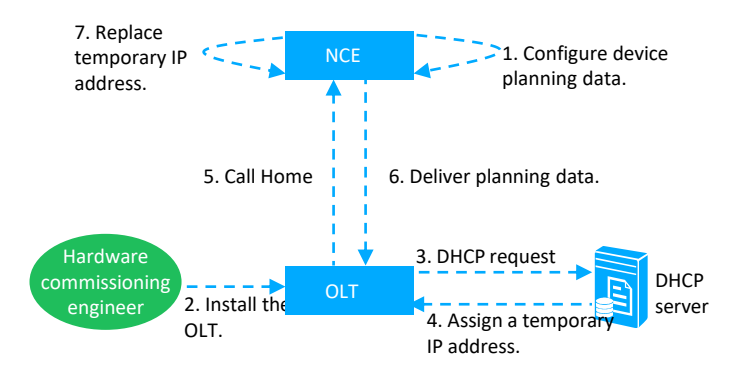

OLT ZTD builds a zero touch provisioning PON network to implement PnP and automatic deployment of network devices.

- NCE: Provides the function of configuring the initialization template (in JSON format, including at least the IP address, system name, board configuration, time zone, Syslog global switch) and SNMP management template. Users can create an OLT pre-deployment task and configure the IP address and equipment serial number (ESN). After the OLT goes online, NCE applies the initial configuration file to the OLT.
- DHCP server: Allocates a temporary IP address to the OLT and notifies the OLT of the NCE server IP address.
- OLT: Supports the NETCONF Call Home (RFC 8071). After the OLT is powered on, it initiates a call home request. After receiving the information indicating that the OLT goes online for the first time, NCE matches the OLT information automatically discovered with the ESN in the pre-deployment task and adds the OLT through ESN verification.
- Field engineers: The hardware engineer obtains the corresponding OLT according to the ESN, installs the hardware onsite, and powers on the OLT.

# Automatic FTTH Service Activation

In the FTTH service automatic activation scenario, service data can be automatically and efficiently configured without using the OSS, which does not require any manual operations and improves the service configuration efficiency.

After a user configures an ONT whitelist and enables the ONT activation policy, NCE delivers the policy file to the ONT after it goes online and automatically activates ONT services based on the defined policy file.

NCE supports logical division of physical resources (such as devices, boards, and ports) to divide ONTs into regions. You can configure region information in the policy file so that different policies can be applied to different physical resources.

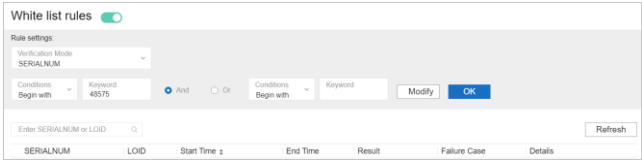

# Intelligent FTTx Site Management

The intelligent site management solution can be used for FTTx sites. Sensor components are used to avert black-box management, remotely monitor site status in a visualized way, simplify door lock rights management, and remotely detect batteries. Site asset management, visualized site monitoring, and remote operations reduce the number of site visits, facilitate remote site maintenance, and save on maintenance costs.

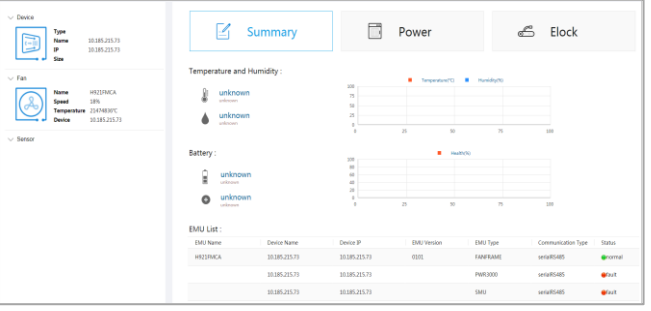

## Remote Diagnosis

**FTTC/FTTB diagnosis view:** This view displays E2E links from CPE UNIs to OLT upstream ports to implement one-stop NE and link status monitoring and fault diagnosis. With this view, FTTC/FTTB troubleshooting is simplified.

**FTTH diagnosis view:** This view displays E2E links from ONT UNIs to OLT upstream ports to implement one-stop NE and link status monitoring and fault diagnosis. With this view, FTTH troubleshooting is simplified.

**Remote emulation test:** Maintenance personnel can remotely diagnose faults on voice, broadband, and other services.

**Intelligent alarm analysis:** Alarm compression, correlation analysis, and other methods are provided to reduce the alarm quantity and help users identify root causes.

**NE data verification:** NE configuration data is verified against the data planned by carriers to avoid data inconsistency and the resultant service problems.

**ONT video quality diagnosis:** Faults of IPTV + cooperated OTT videos can be quickly diagnosed and demarcated. NCE collects quality indicators in real time, displays them in a visualized manner, and compares them to quickly demarcate faults.

### NCEN Oppthbownew REGEHS QUITCH DO LUTCH AND PUBLISES

as XML, CORBA, and SNMP for compatibility with new and existing evolvable networks. It covers all scenarios such as network performance monitoring, automatic service configuration, and network monitoring. The NBIs provide various atomic APIs and scenario-based APIs, greatly simplifying the integration of the northbound OSS/IT system and shortening the TTM. The unified API gateway provides a secure and reliable entry point for access.

### **Open API**

Displays NCE NBI capabilities through open APIs and provides tool suites to meet customized API development requirements.

#### **API Catalog**

Provides the capability of exporting NCE NBI categories, interface documents, and interface definitions, and supports search for APIs by feature or keyword.

## PON Leased Line O&M

You can customize a PON private line view by configuring the ONU type, ONU name matching rule, and ONU name keyword. After the configuration is complete, you can view the overall information about ONUs (including the total number of ONUs, number of online ONUs, number of offline ONUs, and number of ONUs that contain alarms) in the PON private line view. In addition, you can view the details and alarm details of any ONU in the view.

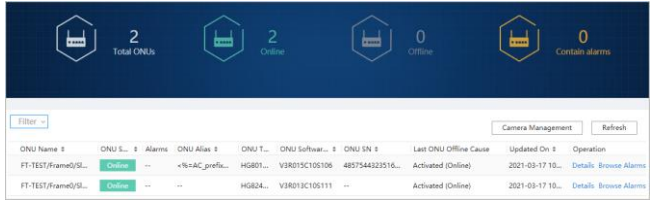

# Scenario-based App

## Access Controller

Access Controller provides automation capabilities for access devices and preferentially builds automation capabilities for SD-OLTs (next-generation OLTs), including automatic installation and deployment (OLT ZTD), and automatic network adjustment (device replacement).

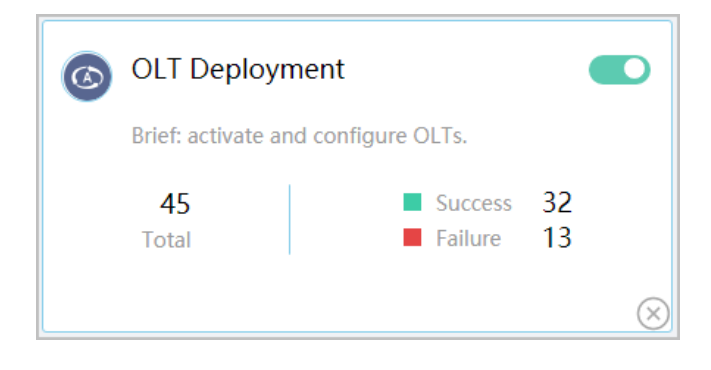

# Specifications

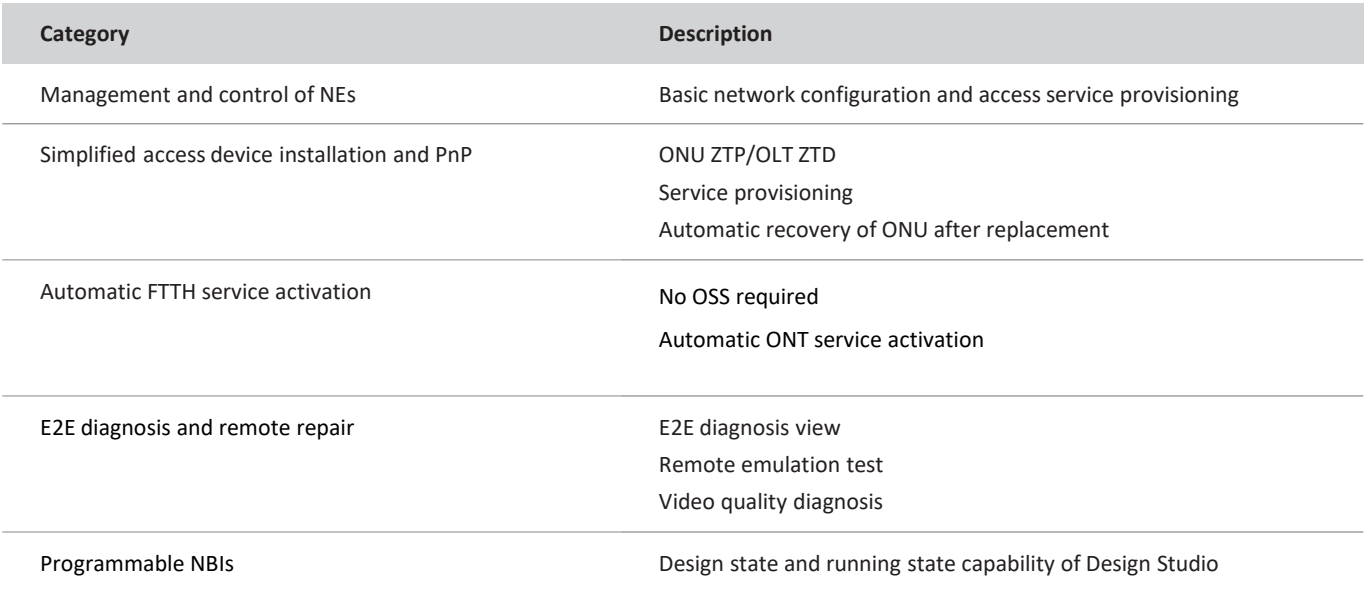

# Operating Environment

### **On-Premises Deployment**

Hardware Configuration Requirements of TaiShan 200 (Model 2280)

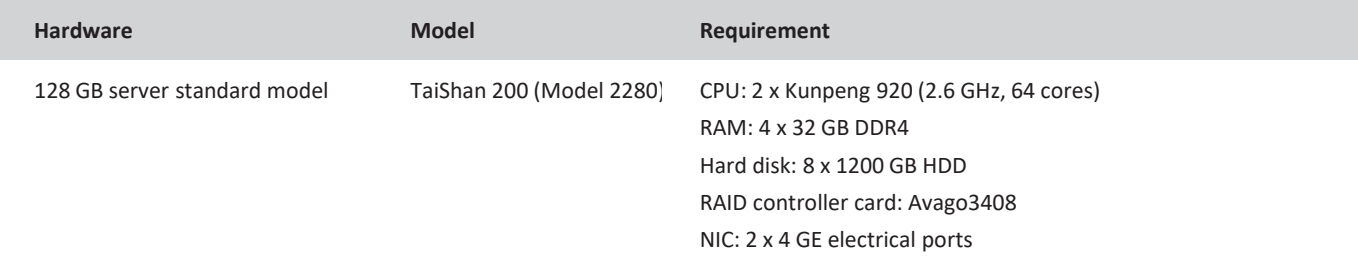

#### TaiShan Servers Required

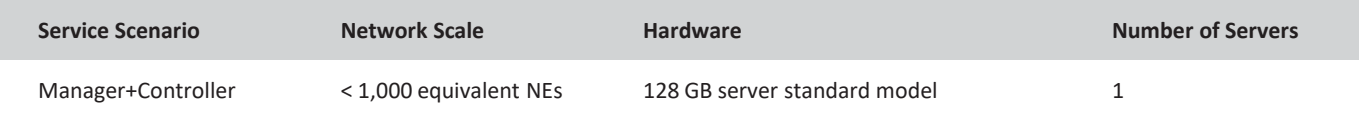

#### Hardware Configuration Requirements of 2288X V5

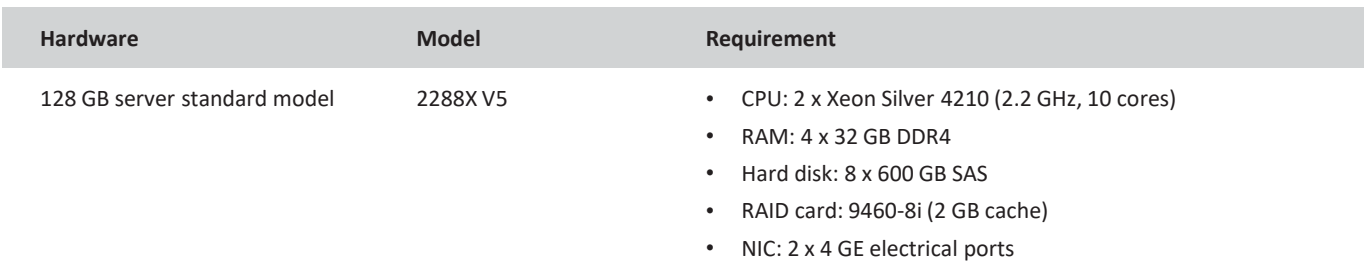

#### 2288X V5 Servers Required

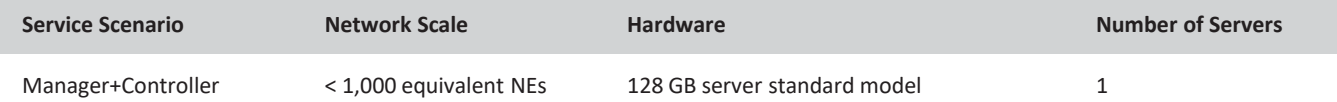

#### **Resource Configurations (SUSE, for Product Only)**

Hardware resources required for physical machine deployment

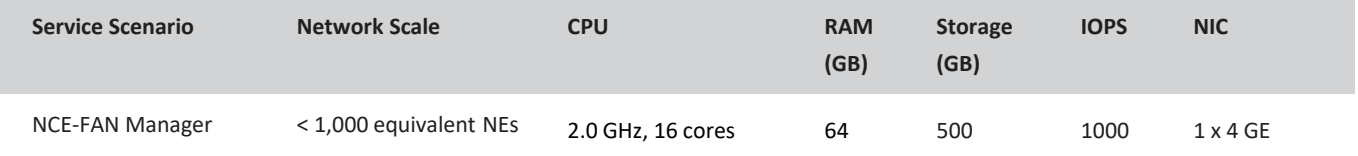

#### VM resources required for private cloud deployment

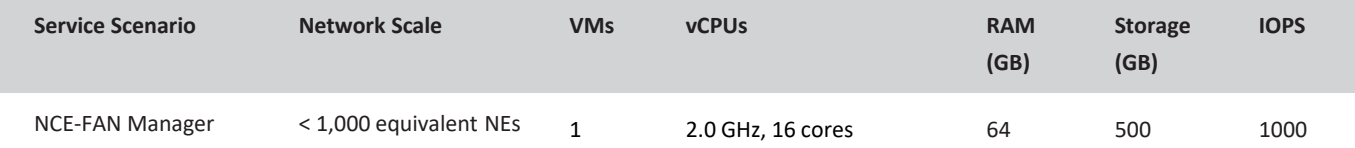

#### Software Configuration Requirements

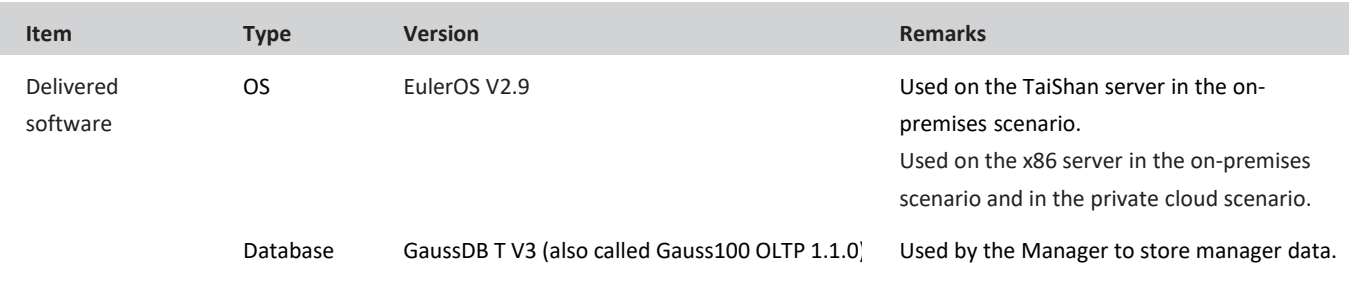

#### **Trademark Statement**

HUAWEI HUAWEIan Wher Huawei trademarks are trademarks of Huawei Technologies Co., Ltd. All other trademarks, and trade names mentioned in this document are the property of their respective holders.

#### **General Disclaimer**

The information in this document may contain predictive statements including, without limitation, statements regarding the future financial and operating results, future product portfolio, new technology, etc. There are a number of factors that could cause actual results and developments to differ materially from those expressed or implied in the predictive statements. Therefore, such information is provided for reference purpose only and constitutes neither an offer nor an acceptance. Huawei may change the information at any time without notice. **Copyright © Huawei Technologies Co., Ltd. 2021. All rights reserved.**

**HUAWEI TECHNOLOGIES CO., LTD**. Huawei Industrial Base Bantian Longgang Shenzhen 518129, P.R. China Tel: +86-755-28780808 www.huawei.com